# **Specifications for Determining IRF "60% Rule" Compliance**

**The Centers for Medicare & Medicaid Services**

**October 1, 2017**

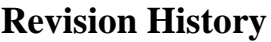

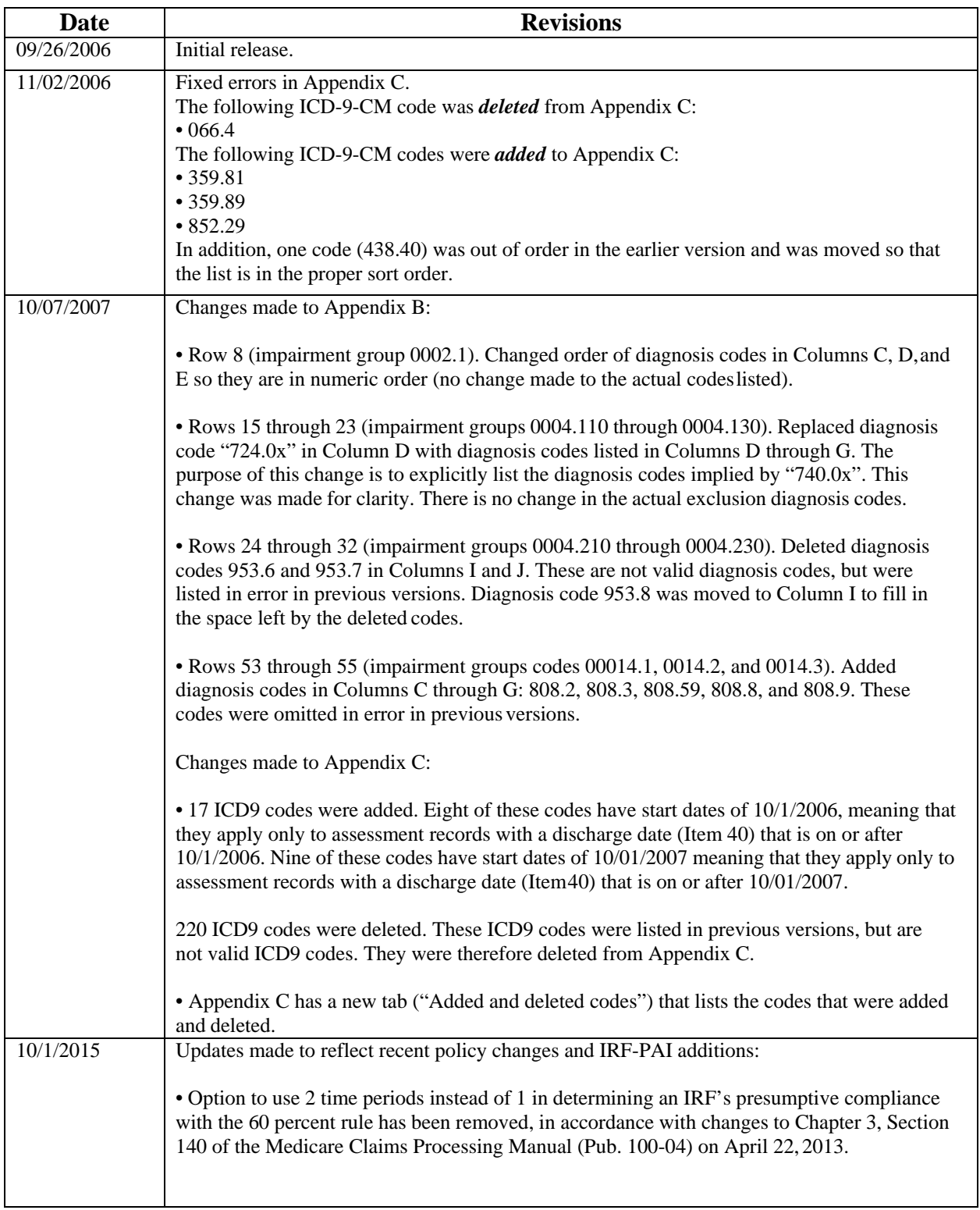

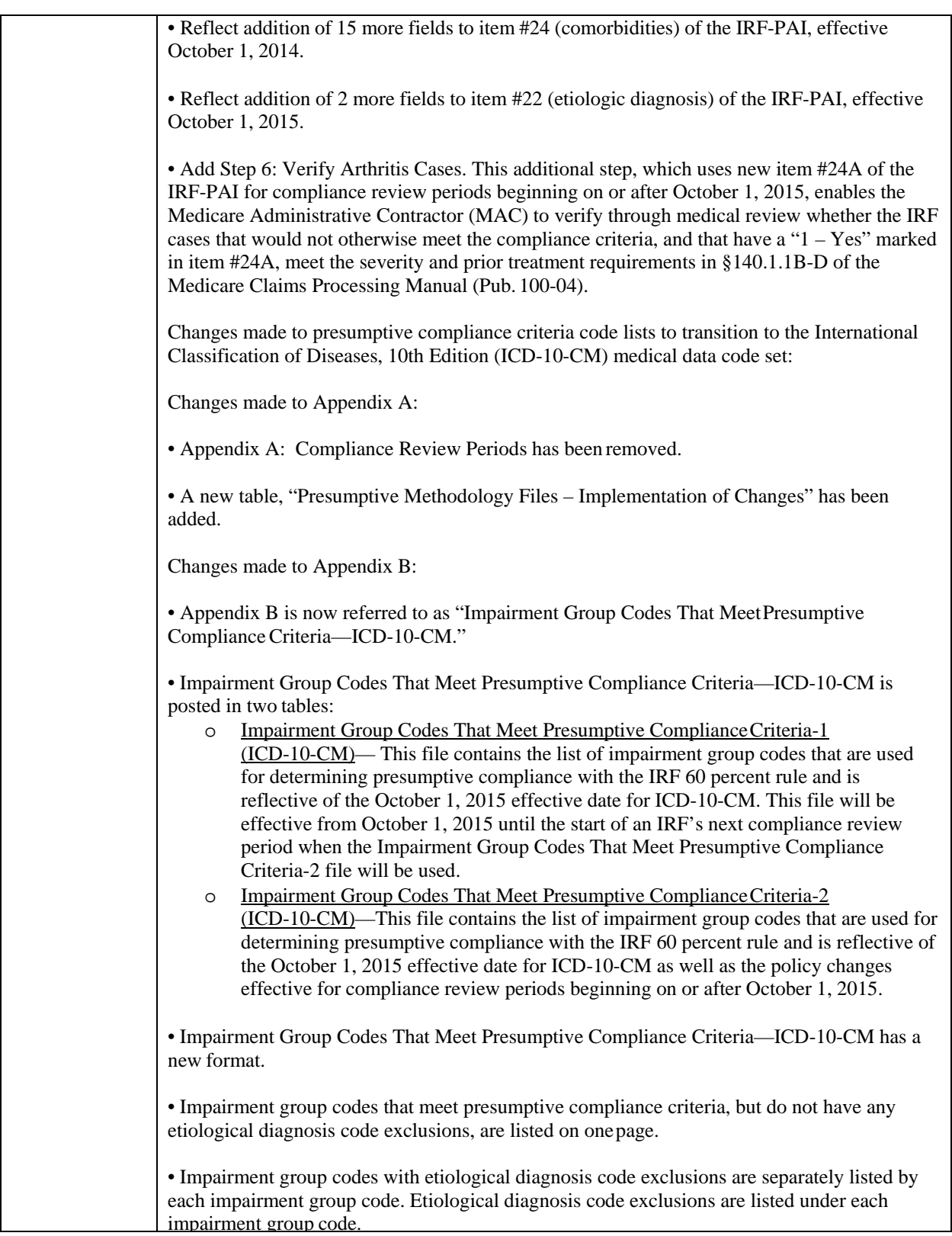

*Notice: These materials are in the public domain and cannot be copyrighted.*

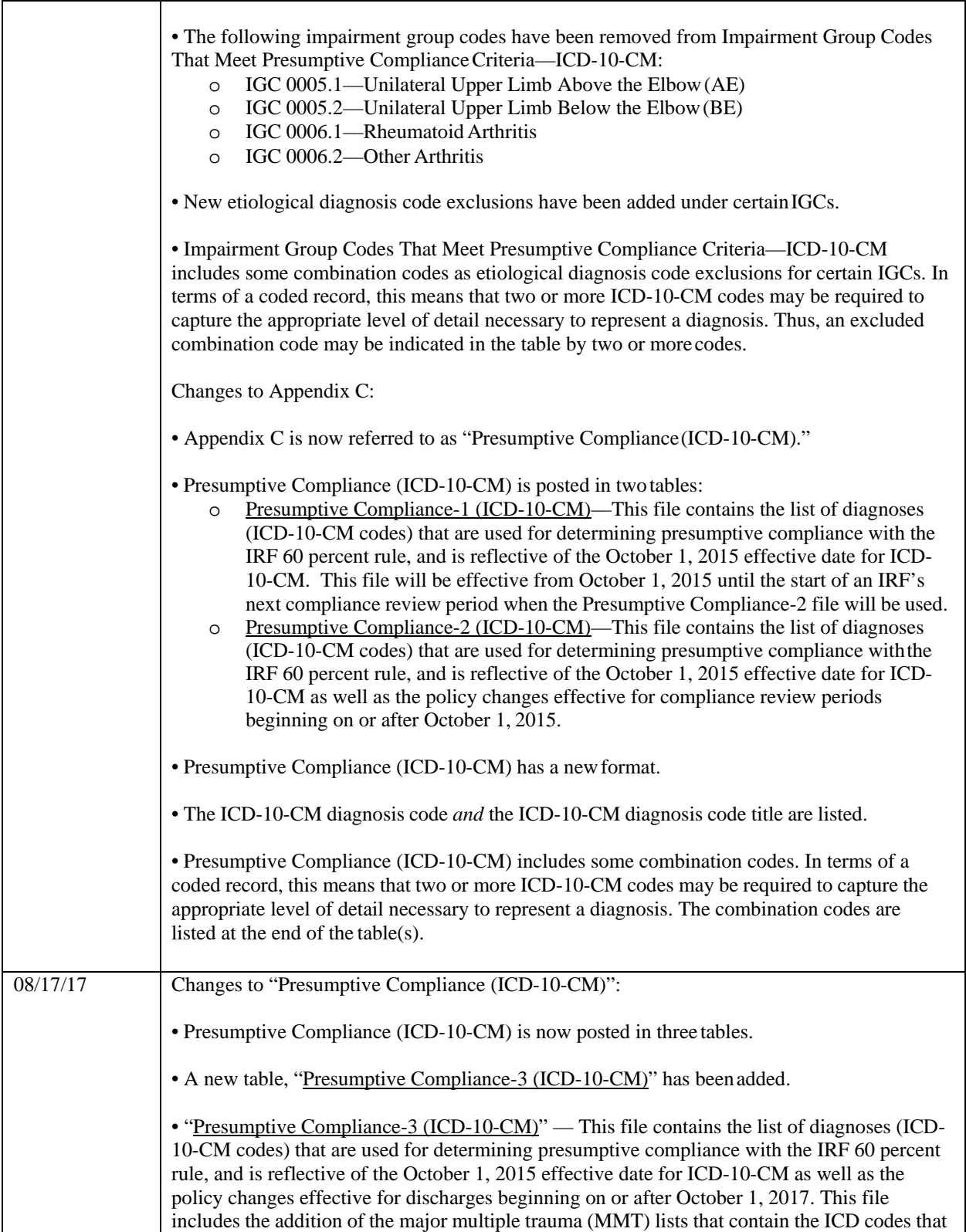

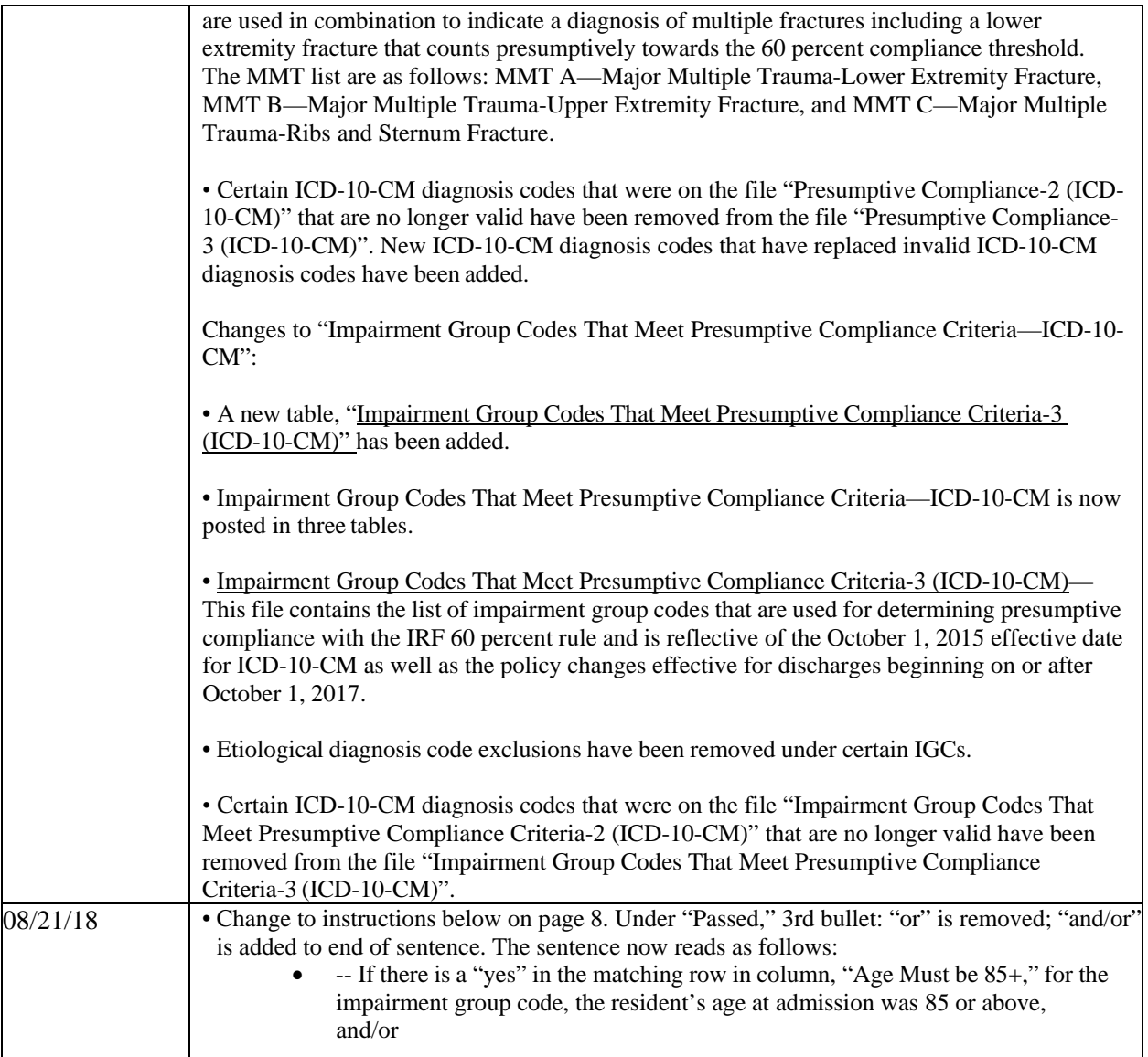

## **Specifications for Determining IRF "60% Rule" Compliance**

## **October 1, 2017**

## **Introduction**

CMS has established procedures whereby Regional Offices and Medicare Administrative Contractors (MACs) determine whether facilities qualify as Inpatient Rehabilitation Facilities (IRFs). This determination is made on an annual basis at the beginning of each facility's cost reporting period and remains in effect for the duration of that cost reporting period. The "60% rule" is one criterion that is used to determine if a facility may be classified as an IRF. Application of this rule involves the following general steps:

- 1. A *compliance review period* is defined based upon the facility's cost reporting period (see attached "Presumptive Methodology Files Timeline\_October 2017") to identify the compliance review periods that correspond to particular cost reporting periods).
- 2. All IRF-PAI assessments from a given compliance review period areselected.
- 3. Each selected assessment is categorized as either meeting or not meeting IRF criteria based upon the impairment groups and ICD codes listed on the assessment (note that ICD-9-CM codes are used before October 1, 2015, and ICD-10-CM codes are used on and after October 1,2015).
- 4. A compliance percentage is calculated based upon the number of selected assessments that met the IRF criteria.
- 5. If the IRF's calculated compliance percentage exceeds 60 percent, then the facility presumptively meets the 60 percent rule. Whether the percentage exceeds 60 percent or not, the MAC may always choose to determine compliance using the medical review methodology. If the percentage does not exceed 60 percent, then the MAC must use the medical reviewmethodology.

The purpose of this document is to detail the steps described above in a form that can be followed by software developers and others who wish to replicate CMS's procedures.

## **Step 1: Define the Compliance Review Period**

## **Overview**

The attached file entitled "Presumptive Methodology Files Timeline\_October 2017" is used to define the compliance review period that is based upon the facility's cost reporting period. All compliance review periods consist of a single time span. For "new" IRFs, the single time span may be 8 months in length, while the single time span is a full 12-month period for all other IRFs. Compliance Review Periods always start on the first day of the month and end on the last day of the month (that is, they always cover complete months).

## **Detailed Steps**

To determine the compliance review period, follow these steps:

1. Determine the facility's upcoming cost reporting period to review for compliance. Cost reporting periods generally begin on the first day of the month. [1](#page-6-0) Let **cost\_rpt\_period\_start** equal the first day of the upcoming cost reporting period.

Look in the first column of "Presumptive Methodology Files Timeline\_October 2017" and find the row that corresponds with the first day of the upcoming cost reporting period (**cost\_rpt\_period\_start**). This provides information on the compliance review period and the data files that will be used to determine the IRF's 60 percent rule compliance for that upcoming cost reporting period.

## **Step 2: Select IRF-PAI Assessments**

## **Overview**

Step 1 defined the compliance review periods that are used to select IRF-PAI assessments for evaluation.

The facility has the option of having records selected on the basis of either admission dates (Item 12 on the IRFPAI) or discharge dates (Item 40 on the IRF-PAI). Thus, IRF-PAI records will be selected using one of the following two methods: (a) IRF-PAI records will be selected which have admission dates that fall within the compliance review period defined above  $OR$  (b) IRF-PAI records will be selected which have discharge dates that fall within the compliance review period.

The set of records that are selected for review (from the compliance review period) is labelled rstRevPeriod1<sup>2</sup>.

## **Detailed Steps**

## *Select Records Based upon Admission Date*

If the facility chooses to have IRF-PAI assessments selected based upon **admission dates** (item12), then the software selects all IRF-PAI assessment records where the admission date (Item 12) is greater than or equal to **rev\_period\_start** and the admission date (Item 12) is less than or equal to **rev\_period\_end**. The resulting set of records will be referred to below as **rstRevPeriod.** *Select Records Based upon Discharge Date*

If the facility chooses to have IRF-PAI assessments selected based upon **discharge dates** (Item 40), then the software selects all IRF-PAI assessment records where the discharge date (Item 40) is greater than or equal to **rev\_period\_start** and the discharge date (Item 40) is less than or equal to **rev\_period\_end**. The resulting set of records will be referred to below as **rstRevPeriod**.

Note that, regardless of which method the IRF selects, Presumptive Compliance-3 and Impairment Group Codes That Meet Presumptive Compliance Criteria-3 will be applied for all IRF discharge dates on and after October 1, 2017.

## **Step 3: Categorize Each IRF-PAI Record That Was Selected**

<span id="page-6-0"></span> $<sup>2</sup>$  The algorithm described in this document assumes that the cost reporting period begins on the first day of the month. If this is not the case,</sup> the facility cannot use this algorithm and should contact CMS for further instructions.

<span id="page-6-1"></span> $3$  The "rst" prefix indicates a record set.

## **Overview**

Once the record set has been selected, each IRF-PAI assessment record is evaluated and categorized as either meeting or not meeting the IRF presumptive compliance criteria based upon the impairment groups and ICD codes listed on the assessment (note that ICD-9-CM codes are used before October 1, 2015, and ICD-10-CM codes are used on and after October 1, 2015). The attached file "Presumptive Methodology Files Timeline October 2017" lists the files that will be used to determine compliance for each compliance review period. An IRF-PAI assessment record can pass the tests either on the basis of its impairment group codes or on the basis of diagnosis codes (etiological diagnosis codes or comorbid conditions).

The "Impairment Group Codes That Meet Presumptive Compliance Criteria (PM IGC)" files list impairment group codes that meet the presumptive compliance criteria. Each list contains a flag indicating whether the resident's age must be 85 or above or (for PM IGC 3) whether the patient's body mass index (BMI) must be 50 or above for the matching impairment group. Impairment group codes that meet presumptive compliance criteria and do not have any etiological diagnosis code exclusions are identified. Next, impairment group codes that meet presumptive compliance criteria but have diagnosis codes which cause the record to fail if they match the assessment's etiological diagnosis code are listed. Note that all of the etiologic diagnosis codes listed in Item #22 on the IRF-PAI will be evaluated to determine whether there are any diagnosis codes that will cause the record to fail.

After a record is compared with the criteria in the appropriate "Impairment Group Codes That Meet Presumptive Compliance Criteria (PM IGC)" list, it will have one of three statuses: passed, failed, or undetermined. These statuses are assigned as follows:

**Failed.** The record qualifies as "failed" (does not meet the presumptive compliance criteria) if *all of the following conditions* are true:

- Either the admission or discharge impairment group code (IRF-PAI Item 21) matches one of the codes listed in the appropriate "Impairment Group Codes That Meet Presumptive Compliance Criteria (PM IGC)" list.
- If any of the etiological diagnosis codes (Items 22A-C) of the IRF-PAI record *match* any of the codes listed under the flag, "Record fails if Etiological diagnosis code (Item 22) matches any code listed," for the patient's admission or discharge impairment groupcode.

**Passed.** The record qualifies as "passed" (meets the presumptive compliance criteria) if *all of the following conditions* are true:

- Either the admission or discharge impairment group code (IRF-PAI Item 21) matches one of the codes listed in the appropriate "Impairment Group Codes That Meet Presumptive Compliance Criteria" list.
- If none of the etiological diagnosis codes (Items 22A-C) from the IRF-PAI record *match* any of the codes listed under the flag, "Record fails if Etiological diagnosis code (Item 22) matches any code listed."
- If there is a "yes" in the matching row in column, "Age Must be 85+," for the impairment group code, the resident's age at admission was 85 or above, and/or
- If there is a "yes" in the matching row in column, "BMI Must be 50+," for the impairment group code, the patient's body mass index at admission was 50 or above.

**Undetermined.** The record's status will be "undetermined" if it has not been assigned a "passed" or "failed" status according to the tests described above.

If the record's status is "passed" or "failed", no further tests are applied. If its status is "undetermined," the appropriate "Presumptive Compliance" file is used to assign a final status. The appropriate "Presumptive Compliance" list contains ICD codes which qualify an IRF-PAI record as "passed". If *any* of the etiological diagnosis codes (Item 22A-C) or *any* of the comorbid condition codes (Item 24 A-Y) matches any of the codes listed under the relevant column of the appropriate "Presumptive Compliance" list, then the IRF-PAI record's status is "passed". If the record does not match any of the ICD codes listed in the appropriate "Presumptive Compliance" lists, its status is "failed."

#### **Detailed Steps**

Perform the following steps for each record in each of the record sets that are applicable:

- 1. Initialize variables from the IRF-PAIrecord.
	- 1.1. Initialize the record's presumptive compliance status (**pc\_status)** to -1 ("undetermined").
	- 1.2. Compute the patient's age at admission. Set **pt\_age** to the number of complete years between the admission date (Item 12) and the patient's birth date (Item6).
	- 1.3. Set **disch\_date** (discharge date) equal to Item40.
	- 1.4. Set **impair\_group\_admit** (impairment group at admission) equal to the admission impairment group indicated in Item 21.
	- 1.5. Set **impair\_group\_disch** (impairment group at discharge) equal to the discharge impairment group indicated in Item 21.
	- 1.6. Set **etiolog\_dx\_a** (etiological diagnosis code) equal to Item22A.
	- 1.7. Set **etiolog\_dx\_b** (etiological diagnosis code) equal to Item22B.
	- 1.8. Set **etiolog\_dx\_c** (etiological diagnosis code) equal to Item22C.
	- 1.9. Set **comorbid\_a** equal to Item24A.
	- 1.10. Set **comorbid\_b** equal to Item 24B.
	- 1.11. Set **comorbid\_c** equal to Item 24C.
	- 1.12. Set **comorbid\_d** equal to Item 24D.
	- 1.13. Set **comorbid\_e** equal to Item 24E.
	- 1.14. Set **comorbid\_f** equal to Item 24F.
	- 1.15. Set **comorbid\_g** equal to Item 24G.
	- 1.16. Set **comorbid\_h** equal to Item 24H.

- 1.17. Set **comorbid\_i** equal to Item 24I.
- 1.18. Set **comorbid\_j** equal to Item 24J.
- 1.19. Set **comorbid\_k** equal to Item 24K.
- 1.20. Set **comorbid\_l** equal to Item24L.
- 1.21. Set **comorbid\_m** equal to Item24M.
- 1.22. Set **comorbid\_n** equal to Item 24N.
- 1.23. Set **comorbid\_o** equal to Item 24O.
- 1.24. Set **comorbid\_p**equal to Item 24P.
- 1.25. Set **comorbid\_q** equal to Item 24Q.
- 1.26. Set **comorbid\_r** equal to Item 24R.
- 1.27. Set **comorbid\_s** equal to Item 24S.
- 1.28. Set **comorbid\_t** equal to Item 24T.
- 1.29. Set **comorbid\_u** equal to Item 24U.
- 1.30. Set **comorbid\_v** equal to Item 24V.
- 1.31. Set **comorbid\_w** equal to Item 24W.
- 1.32. Set **comorbid\_x** equal to Item 24X.
- 1.33. Set **comorbid\_y** equal to Item 24Y.

1.34. Compute the patient's body mass index (BMI) at admission. Set **pt\_bmi** equal to the patient's weight  $*$  703 / height<sup>2</sup> and round to one decimal place.

- 2. Determine whether the *admission impairment group* passes or fails the criteria in the appropriate "Impairment Group Codes That Meet Presumptive Compliance Criteria (PM IGC)" list.
	- 2.1. Initialize **pc\_status\_test1** equal to -1(undetermined).
	- **2.2.** Review the appropriate "Impairment Group Codes That Meet Presumptive Compliance Criteria (PM IGC)" list for an impairment group code that matches**impair\_grp\_admit.**
	- 2.3 If **impair\_grp\_admit** matches an impairment group code listed in the appropriate "Impairment Group Codes That Meet Presumptive Compliance Criteria (PM IGC)" file in the previous step, then do the following:

2.3.1. If any diagnosis codes are listed under the impairment group code and if **etiolog\_dx\_a, etiolog**  $dx$  **b**, or **etiolog**  $dx$  **c** matches any of those codes, then set **pc** status test1 to 0 (failed).

2.3.2. If **pc\_status\_test1**=-1 (if the impairment group code did not have any etiological diagnosis code exclusions or **etiolog\_dx\_a, etiolog\_dx\_b, and etiolog\_dx\_ c** did not match any of the diagnosis codes listed under the impairment group code), then do the following:

2.3.2.1. If there is no "age must be 85+" or "BMI must be 50+" indicator for the impairment group code, then the record passes (set **pc\_status\_test1** to1).

2.3.2.2. If there is "yes" under the "age must be 85+" indicator and **pt\_age**>=85**,** then the record passes (set **pc\_status\_test1** to 1).

2.3.2.3. If there is a "yes" under the "BMI must be  $50+$ " indicator and pt bmi $> = 50$ , then the record passes (set **pc\_status\_test1** to 1).

- 3. Determine whether the *discharge impairment group* passes or fails the criteria in the appropriate "Impairment Group Codes That Meet Presumptive Compliance Criteria"list.
	- 3.1. Initialize **pc\_status\_test2** equal to -1(undetermined).
	- **3.2.** Review the appropriate "Impairment Group Codes That Meet Presumptive Compliance Criteria" list for an impairment group code that matches**impair\_grp\_disch.**
	- 3.3. If **impair\_grp\_disch** matches an impairment group code listed in the appropriate "Impairment Group Codes That Meet Presumptive Compliance Criteria" list in the previous step, then do the following:

3.3.1. If any diagnosis codes are listed under the impairment group code and if **etiolog\_dx\_a, etiolog\_dx\_b, and etiolog\_dx\_ c** matches any of those codes, then set **pc\_status\_test2** to 0 (failed).

3.3.2. If **pc\_status\_test2**=-1 (if the impairment group code did not have any etiological diagnosis code exclusions or **etiolog\_dx\_a, etiolog\_dx\_b, and etiolog\_dx\_ c** did not match any of the diagnosis codes listed under the impairment group code), then do the following:

3.3.2.1. If there is no "age must be 85+" or "BMI must be 50+" indicator for the impairment group code, then the record passes (set **pc\_status\_test2** to1).

3.3.2.2. If there is "yes" under the "age must be 85+" indicator and **pt\_age**>=85**,** then the record passes (set **pc\_status\_test2** to 1).

3.3.2.3. If there is a "yes" under the "BMI must be 50+" indicator and pt\_bmi>=50, then the record passes (set **pc\_status\_test1** to 1).

- 4. If the record's status is "undetermined" (if it did not pass or fail the previous tests), then determine whether the etiological diagnosis codes or any of the comorbidity codes pass the criteria in the appropriate "Presumptive Compliance" list.
	- 4.1. If **pc\_status\_test1** = 0 (failed) or **pc\_status\_test2** = 0 (failed), then **pc\_status** = 0 (failed).

- 4.2. If  $pc\_status\_test1 = 1$  (passed) and  $pc\_status\_test2 \ll 0$  (not failed), then  $pc\_status = 1$  (passed).
- 4.3. If **pc\_status\_test1**  $\ll 0$  (not failed) and **pc\_status\_test2** = 1 (passed), then **pc\_status** = 1 (passed).
- 4.4. If  $pc \text{ status} = -1$  (undetermined), then do the following:
	- 4.4.1. Initialize **pc\_status\_test3** to 0 (zero).
	- 4.4.2. Review the appropriate "Presumptive Compliance" list for diagnosis codes that match the etiological diagnosis codes or any of the comorbidity codes. Set **pc\_status\_test3** equal to 1 if *all of the following tests are passed* for *any* diagnosis in the appropriate "Presumptive Compliance" list:
		- *4.4.2.1.* ((**etiolog\_dx\_a, etiolog\_dx\_b, and etiolog\_dx\_ c** matches diagnosis code (or combination of codes) in the appropriate "Presumptive Compliance" list) *or*  (**comorbid\_a** matches diagnosis code (or combination of codes) in the appropriate "Presumptive Compliance" list) *or* (**comorbid\_b** matches diagnosis code (or combination of codes) in the appropriate "Presumptive Compliance" list) *or* (**comorbid\_c** matches diagnosis code (or combination of codes) in the appropriate "Presumptive Compliance" list) *or* (**comorbid\_d** matches diagnosis code (or combination of codes) in the appropriate "Presumptive Compliance" list) *or* (**comorbid\_e** matches diagnosis code (or combination of codes) in the appropriate "Presumptive Compliance" list) *or* (**comorbid\_f** matches diagnosis code (or combination of codes) in the appropriate "Presumptive Compliance" list) *or* (**comorbid\_g** matches diagnosis code (or combination of codes) in the appropriate "Presumptive Compliance" list) *or* (**comorbid\_h** matches diagnosis code (or combination of codes) in the appropriate "Presumptive Compliance" list) *or* (**comorbid\_i** matches diagnosis code (or combination of codes) in the appropriate "Presumptive Compliance" list) *or* (**comorbid\_j** matches diagnosis code (or combination of codes) in the appropriate "Presumptive Compliance" list) *or* (**comorbid\_k** matches diagnosis code (or combination of codes) in the appropriate "Presumptive Compliance" list) *or* (**comorbid\_l** matches diagnosis code (or combination of codes) in the appropriate "Presumptive Compliance" list) *or* (**comorbid\_m** matches diagnosis code (or combination of codes) in the appropriate "Presumptive Compliance" list) *or* (**comorbid\_n** matches diagnosis code (or combination of codes) in the appropriate "Presumptive Compliance" list) *or* (**comorbid\_o** matches diagnosis code (or combination of codes) in the appropriate "Presumptive Compliance" list) *or* (**comorbid\_p** matches diagnosis code (or combination of codes) in the appropriate "Presumptive Compliance" list) *or* (**comorbid\_q** matches diagnosis code (or combination of codes) in the appropriate "Presumptive Compliance" list) *or* (**comorbid\_r** matches diagnosis code (or combination of codes) in the appropriate "Presumptive Compliance" list) *or*

*Notice: These materials are in the public domain and cannot be copyrighted.*

(**comorbid\_s** matches diagnosis code (or combination of codes) in the appropriate "Presumptive Compliance" list) *or* (**comorbid\_t** matches diagnosis code (or combination of codes) in the appropriate "Presumptive Compliance" list) *or* (**comorbid\_u** matches diagnosis code (or combination of codes) in the appropriate "Presumptive Compliance" list) *or* (**comorbid\_v** matches diagnosis code (or combination of codes) in the appropriate "Presumptive Compliance" list) *or* (**comorbid\_w** matches diagnosis code (or combination of codes) in the appropriate "Presumptive Compliance" list) *or* (**comorbid\_x** matches diagnosis code (or combination of codes) in the appropriate "Presumptive Compliance" list) *or* (**comorbid\_y** matches diagnosis code (or combination of codes) in the appropriate "Presumptive Compliance" list)), *and*

- 4.4.3. Also set pc\_status\_test3 equal to 1 if either **etiolog\_dx\_a, etiolog\_dx\_b, and etiolog** dx c or one of the comorbid fields matches a diagnosis code on MMT A— Major Multiple Trauma-Lower Extremity Fracture and **etiolog\_dx\_a, etiolog\_dx\_b, and etiolog\_dx\_ c** or one of the comorbid fields matches a diagnosis code on MMT B— Major Multiple Trauma-Upper Extremity Fracture or on MMT C—Major Multiple Trauma-Ribs and Sternum Fracture. (Effective for IRF discharges occurring on or after October 1, 2017.)
- 4.4.4. Also set **pc\_status\_test3** equal to 1 if either **etiolog\_dx\_a, etiolog\_dx\_b, and etiolog\_dx\_ c** or one of the **comorbid** fields matches a diagnosis code on MMT A— Major Multiple Trauma-Lower Extremity Fracture that reflects a *right* lower extremity fracture and either **etiolog\_dx\_a, etiolog\_dx\_b, and etiolog\_dx\_ c** or one of the **comorbid** fields matches a diagnosis code onMMT A—Major Multiple Trauma-Lower Extremity Fracture that reflects a *left* lower extremity fracture. (Effective for IRF discharges occurring on or after October 1, 2017.)
- 4.4.5. If  $pc\_status\_test3 = 1$ , then set  $pc\_status = 1$ , otherwise set  $pc\_status = 0$ .

## **Step 4: Determine the Compliance Percentage**

## **Overview**

For each set of IRF-PAI records that were selected in Step 2, a percentage is computed which reflects the proportion of records that passed the presumptive compliance criteria described in Step 3.

## **Detailed Steps**

After completing record selection (see Step 2 above), perform the following steps to compute percentages for each of the record sets:

- 1. Set **num\_recs** equal to the number of records in **rstRevPeriod**.
- 2. Set **num\_passed** equal to the number of records in **rstRevPeriod** where **pc\_status = 1**.

3. If **num\_recs** > 0, then set **pct\_passed** equal to **num\_passed** divided by **num\_recs** \* 100. Otherwise, set **pct\_passed** to 0.00.

## **Step 5: Determine Whether the Compliance Percentage Computed in Step 4 Meets the Required 60 Percent Threshold**

1. If the compliance percentage determined in Step 4 is greater than or equal to 60 percent, then the facility passes the IRF presumptive compliance criteria.

2. If no IRF-PAI records exist for the review period, then the percentage is not computed and the facility does not pass the IRF presumptive compliance criteria.

3. If the compliance percentage determined in Step 4 is less than 60 percent, then beginning with compliance review periods starting on or after October 1, 2015, the MAC must review an additional item on the IRF-PAI (item #24A) in which IRFs indicate whether the patient's arthritis condition(s) meets all of the relevant regulatory requirements specified in §140.1.1 B-D of the Medicare Claims Processing Manual (Pub. 100-04).

## **Step 6: Verify Arthritis Cases**

Using the process described below, the MAC verifies through medical review whether the IRF cases that would not otherwise meet the compliance criteria, and that have a "1 – Yes" marked in item #24A, meet the severity and prior treatment requirements in §140.1.1B-D of the Medicare Claims Processing Manual (Pub. 100-04). If so, then the MAC must add the appropriate number of these cases to the cases that meet the presumptive compliance criteria.

The MAC uses the following process for compliance review periods beginning on or after October 1, 2015:

1. If the compliance percentage determined in Step 4 is less than 60 percent, then the MAC must access an IRF-PAI data report called the IRF Arthritis Verification Report through the CASPER system.

Below are the sections of the IRF Arthritis Verification Report with example data:

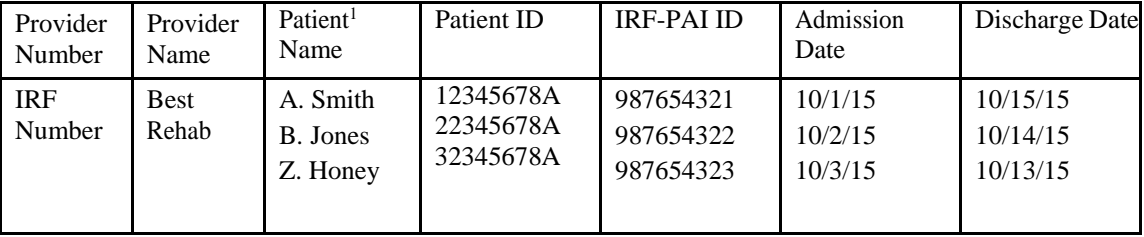

#### IRF Arthritis Verification Report

- 2. The MAC will determine whether or not adding all of the cases listed on the IRF Arthritis Verification Report for that IRF would be enough to increase the IRF's compliance percentage to equal or exceed 60 percent.
- 3. If adding all of the cases listed on the IRF Arthritis Verification Report for that IRF would be enough to increase the IRF's compliance percentage to equal or exceed 60 percent, then the MAC uses generally accepted statistical sampling techniques to obtain a statistically valid random sample of those patients listed

for the IRF on the IRF Arthritis Verification Report. If the total number of patients listed for the IRF on the IRF Arthritis Verification Report is less than 10, then the MAC reviews all patients listed for the IRF on the IRF Arthritis Verification Report.

- 4. The MAC obtains and examines the medical record sections and any other pertinent information submitted by the IRF to determine if the patients from the random sample obtained in step 3 meet all of the severity and prior treatment requirements specified in §140.1.1B-D of the Medicare Claims Processing Manual (Pub. 100-04).
- 5. The percentage of patients from the list that the MAC determines to have met the severity and prior treatment requirements specified in §140.1.1B-D of the Medicare Claims Processing Manual (Pub. 100-04) will be extrapolated to the complete list of patients for the IRF on the IRF Arthritis Verification Report.
- 6. The MAC then adds the appropriate number of cases (based on the percentage in step 5) from the IRF Arthritis Verification Report to the cases that meet the presumptive compliance criteria, and re-calculates the IRF's presumptive compliance percentage.

Thus, based on the steps outlined in this section, if the MAC determines that some or all of the arthritis cases may be appropriately added to the IRF's compliance percentage, then the MAC performs the following steps to compute percentages for each of the record sets:

1. Set **num\_recs** equal to the number of records in **rstRevPeriod**.

*2.* Set **num\_passed** equal to the number of records in **rstRevPeriod** where **pc\_status = 1** *plus the appropriate number of cases (based on the percentage in step 5) from the IRF Arthritis Verification Report.*

3. If **num\_recs** > 0, then set **pct\_passed** equal to **num\_passed** divided by **num\_recs** \* 100. Otherwise, set **pct\_passed** to 0.00.

## **Step 7: Determine Whether the Facility Presumptively Meets the IRF Criteria**

- 1. If **num\_recs** = 0, then the facility does not pass the IRF presumptive compliance criteria.
- 2. If **num\_recs**  $> 0$ , and **pct\_passed**  $>= 60$ , then the facility *passes* the IRF presumptive compliance criteria. Otherwise, the facility fails, and the MAC must use the medical review methodology to determine whether or not the IRF can retain its payment status under the IRF prospective payment system for the upcoming start of the IRF's next cost reportingperiod.